# AVT 5272

# AVTduino - pomysł na AVR

*Open-source'owa platforma Arduino – zapewne z powodu swojej niezwyk³ej prostoty i modu³owej konstrukcji – zdoby³a wœród pocz¹tkuj¹cych AVR-owców*  duża popularność. *Przedstawiamy podstawowy modu³ z rodziny Arduino o nazwie UNO, bêd¹cy baz¹ elektryczn¹ i mechaniczn¹ w³asnych systemów mikroprocesorowych.* 

*Rekomendacje: p³ytka ewaluacyjna, która przyda siê entuzjastom i profesjonalistom, pomo¿e zacz¹æ przygodê z programowaniem*  $m$ *ikrokontrolerów lub uruchomić model urz¹dzenia.*

### Właściwości

- pełna zgodność z Arduino Duemilanove Board
- mikrokontroler ATmega168,
- programowanie w języku zbliżonym do C++,
- autorskie IDE.
- wsparcie ogromnej społeczności internetowej,
- bogata oferta różnych układów peryferyjnych

# Opis układu

Historia szybkiej popularyzacji systemu Arudino brzmi wrêcz nieprawdopodobnie: dwóch studentów (Massimo Banzi i David Cuartielles) z leżącego na północy Włoch miasteczka Ivera (znanego głównie z karnawałowej bitwy na pomarańcze), przygotowując się do napisania pracy dyplomowej opracowało prościutką platformę sprzętową bazującą na mikrokontrolerze ATmega8. Żeby uprościć jej stosowanie, przygotowali także oprogramowanie narzedziowe Arduino, bazujace na Eclipse i AVR-GCC, które wyróżnia się wśród innych rozwiazań dostępnych na rynku wyposażeniem w biblioteki programowe, umożliwiające obsługę peryferii tworzacych system Arduino – sa wśród nich zarówno wyświetlacze, interfejsy bezprzewodowe, sterowniki napedów małej mocy itp. Twórcy systemu wprowadzają także kolejne moduły wyposażone w nowe mikrokontrolery AVR (obecnie "obowiązują" modele ATmega 168 i 328), w większości przypadków sa one jednak zgodne mechanicznie z pierwowzorem o nazwie Uno i modelu prezentowanym w artykule: Duemilanove.

### Budowa

Schemat elektryczny płytki bazowej nie odbiega od standardowego Arduino Duemilanove (rysunek 1), w prezentowanej konstrukcji zastosowano elementy stosunkowo łatwo dostępne w naszym kraju. Podobnie do oryginalnego rozwiazania, zastosowano konwerter USB/RS232 (spełniający role programatora ISP via

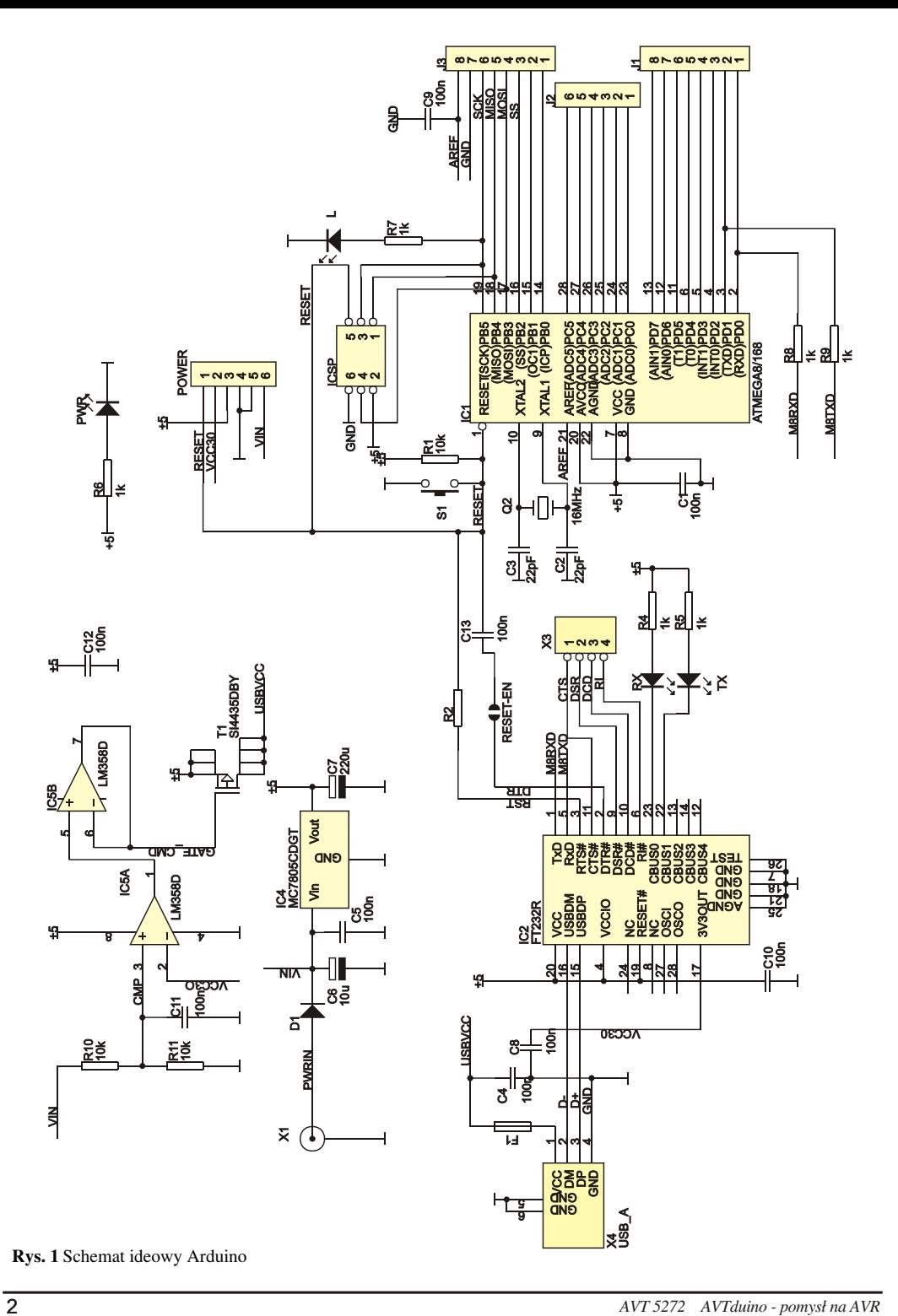

kontrola wartości napiecia podawanego na złącze X1. Dioda D1 ma za zadanie zabezpieczyć stabilizator IC4 przed skutkami odwrotnego dołaczenia napiecia zasilającego. Mikrokontroler IC1 może być programowany za pomocą zewnętrznego interfejsuprogramatora ISP (do czego służy 6-stykowe złącze ICSP) lub z wykorzystaniem wbudowanego konwertera USB/RS232 (do czego konieczne jest wykorzystanie specjalnego bootloadera przygotowanego przez zespół Arduino (dostępnego wraz z pakietem programistycznym Arduino).

Idea przyświecająca konstruktorom Arduino było maksymalne uproszczenie części sprzetowej, w związku z czym wszystkie linie I/O mikrokontrolera zostały wyprowadzone na złacza szpilkowe J1…J3, za pomoca których prezentowany moduł można wygodnie łaczyć z modułami peryferyjnymi. Dodatkowo zastosowano złącze oznaczone POWER, na które wyprowadzono napięcie podawane na wejście stabilizatora, stabilizowane napiecie +5 V, stabilizowane napiecie +3,3 V oraz sygnał zerowania mikrokontrolera.

Wyposażenie

Płytkę AVTduino wyposażono w cztery LED sygnalizujące:

- dołaczenie napiecia zasilającego PWR.

- obecność sygnału taktującego na linii SCK interfejsu ISP mikrokontrolera IC1 (L),

- transmisjê danych przez konwerter USB/RS232 (Tx i Rx).

Na złączu X3 wyprowadzono cztery podstawowe linie danych i sterujące drugiego kanału UART układu IC2, które można wykorzystać w dowolny sposób we własnej aplikacji.

#### Montaż i uruchomienie

Schemat montażowy układu pokazano na **rysunku 2**. Zastosowane elementy nie są wyrafinowane i pomimo obudów SMD (w wiekszości przypadków), ich montaż nie sprawi trudności konstruktorom dysponującym podstawowym wyposażeniem w swoim laboratorium. Tradycyjnie montaż należy zacząć od elementów o najmniejszych wymiarach, pozostawiając elementy przewlekane i złącza na koniec. Standardowym mikrokontrolerem stosowanym obecnie na prezentowanej płytce jest ATmega168, ale można w miejscu tego mikrokontrolera stosowaæ tak¿e starsze – nadal bardzo popularne – mikrokontrolery Atmega8. Uruchomienie zestawu sprowadza się do dołaczenia napiecia zasilającego (stałe, niestabilizowane) o wartości od 8 do 12 VDC do złącza X1 i kabla USB (dołączonego z drugiej strony do komputera) do złącza X4. Dalsze testy można przeprowadzić wykorzystując środowisko Arduino, które jest dostepne bezpłatnie pod adresem *www.arduino.cc* 

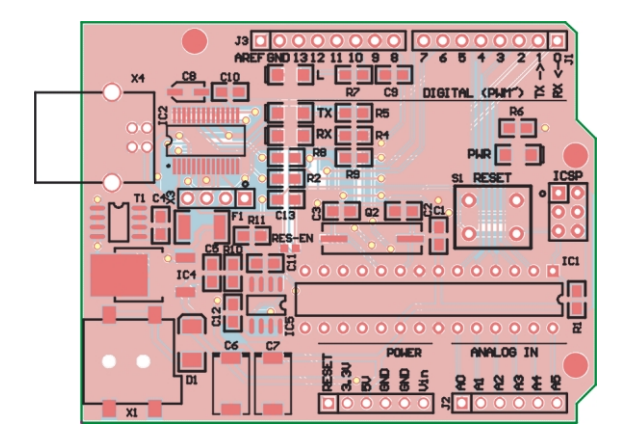

**Rys. 2** Rozmieszczenie elementów na płytce drukowanej

# Wykaz elementów

#### **Rezystory:** R1, R10, R11:..........................................................10 kW/0805 R2:...................................................................NIE MONTOWAÆ R4, R5, R6, R7, R8, R9: ............................................1kW/0805 **Kondensatory:** C1, C4, C5, C8, C9, C10, C11, C12, C13:.................100nF/0805 C2, C3: .....................................................................22pF/0805 C6: .........................................................10 mF/16V obudowa D C7: ......................................................220 mF/6,3V obudowa D Półprzewodniki: IC1: ..........................................................ATmega168 w DIP28 IC2: ...............................................................................FT232R IC4: .....................................................................MC7805CDGT IC5: ......................................................................LM358D/SO8 T1: ...........................................................................SI4435DBY D1: ..................................................Schottky w obudowie 7227 TX, RX, PWR, L: ..................................LED w obudowach 1206 **Inne:** X1: ..............................................................z³¹cze 2,5/5,1 SMD X3: .......................................................................gold-piny 4x1 X4: .....................................................................gniazdo USB B Q2: ..........................................rezonator 16 MHz w HC49 SMD F1: ......................................................filtr przeciwzak³óceniowy S1: .........................................................................mikroswitch ICSP: ...................................................................gold-piny 3x2 J1, J3: ............................................................................ZWS8F J2, POWER: ...................................................................ZWS6F RESET-EN.....................................................LUTOWAÆ ZWORÊ

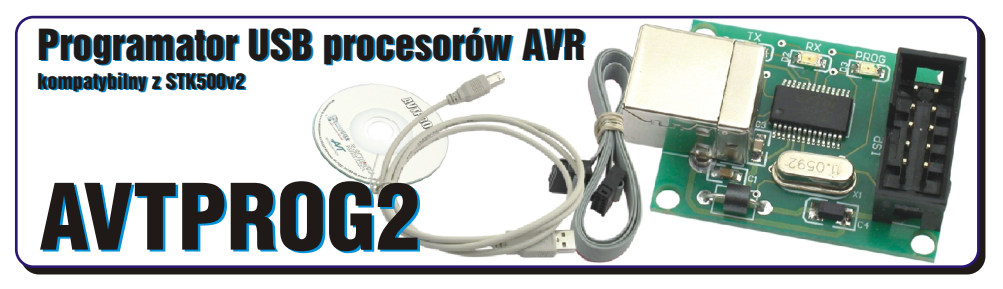

Zestaw powstał na podstawie projektu o tym samym tytule opublikowanego w Elektronice Praktycznej 01/11

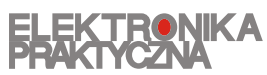

Oferta zestawów do samodzielnego montażu dostepna jest na stronie internetowej www.sklep.avt.pl

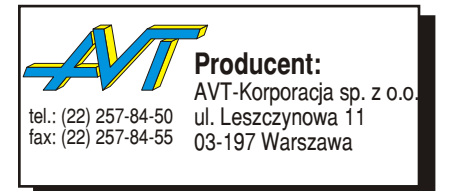

**Dzia³ pomocy technicznej:** tel.:(22) 257-84-58 serwis@avt.pl